# 秩父広域市町村圏組合公共工事等電子入札運用基準

### 秩父広域市町村圏組合

令和4年4月1日

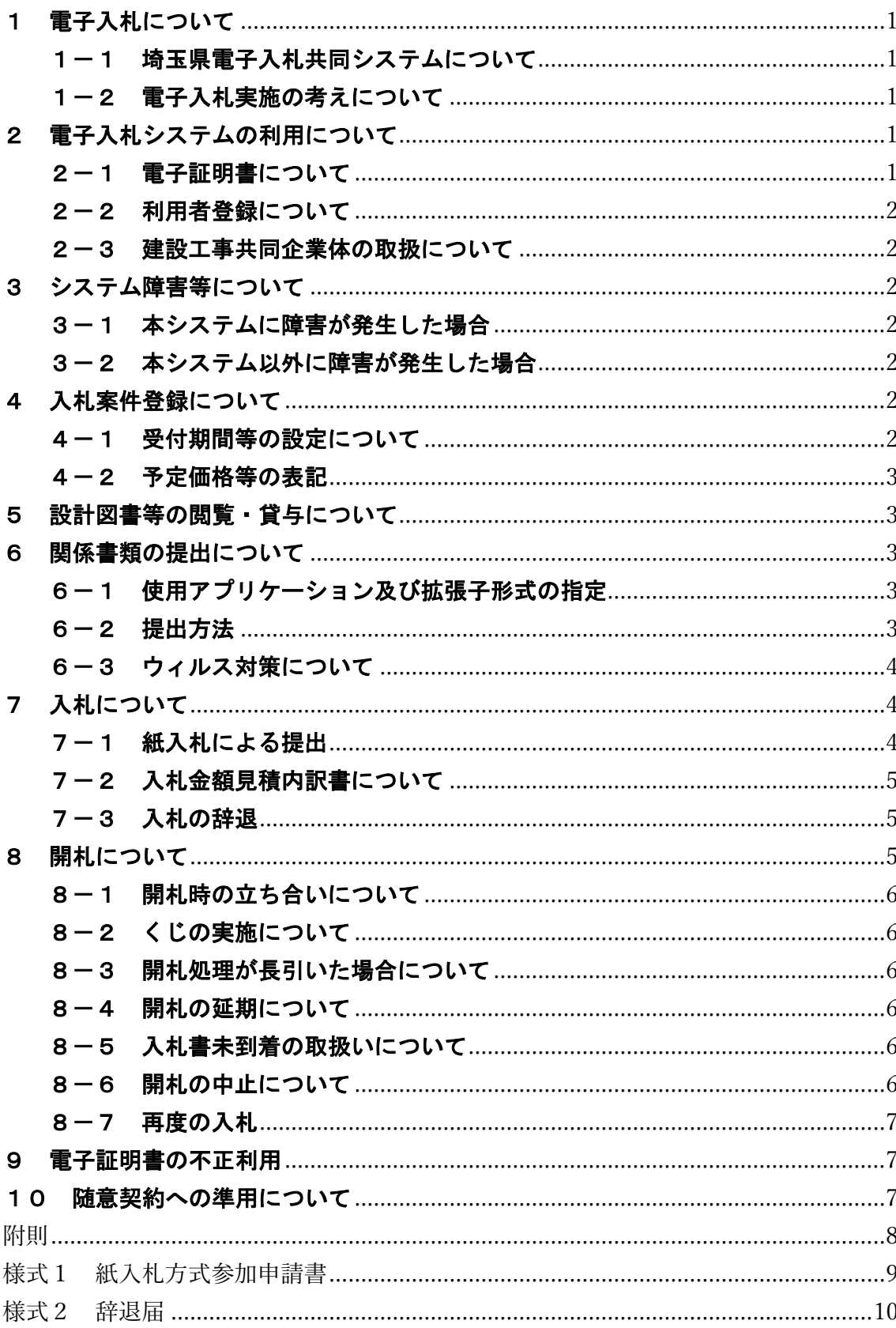

# 目次

#### 秩父広域市町村圏組合公共工事等電子入札運用基準

秩父広域市町村圏組合公共工事等電子入札運用基準は、秩父広域市町村圏組合(以下 「組合」といいます。)の発注する建設工事の請負、設計・調査・測量業務の委託及び 土木施設管理業務の委託の契約において、発注者と応札者がコンピュータとネットワー ク(インターネット)を利用した電子入札システムで行う入札手続を、円滑かつ適切に 運用できるように取扱を定めたものです。

なお、本運用基準に定めのない事項については、従来どおりの入札・契約関係諸規程 によるものとします。

(用語の定義)

「電子入札」:電子入札システムで処理する入札手続・入開札事務

「紙入札」:紙に記載した参加申請書や入札書を使用して行う入札手続・入開札事務

「紙媒体」:紙に記載した参加申請書や入札書のこと

「応札者」:入札(見積りを含む)に参加しようとする者(入札参加資格者)

#### 1 電子入札について

#### 1-1 埼玉県電子入札共同システムについて

埼玉県電子入札共同システム(以下「本システム」といいます。)は、コンピュータ とネットワーク(インターネット)を利用して入札への参加申請から入札・落札者決定 までの事務(以下「入開札事務」といいます。)を処理するシステムです。

本システムの処理対象は、組合が発注する建設工事、それに係る設計・調査・測量の 業務委託及び土木施設維持管理業務委託(以下「案件」といいます。)とします。

#### 1-2 電子入札実施の考え方について

組合が電子入札で行う旨を指定した案件(以下「電子入札案件」といいます。)は本 システムで処理することとし、原則として紙媒体による参加申請書や入札書の提出は認 めないものとします。

#### 2 電子入札システムの利用について

#### 2-1 電子証明書について

電子証明書とは、電子認証局が発行した電子的な証明書で、紙の書類に押印する印鑑 に相当し、誰に発行されたものであるかを電子認証局が証明します。

本システムで利用可能な電子証明書は、別途公表する民間の電子認証局が発行したも ので、組合に競争入札の参加資格に関する申請をして営業所(本社を含む)の代表者(選 定業者名簿登載者)名義のものを原則とします。また、本社以外の営業所が本社の代表 者名義の電子証明書を利用することも可としますが、その場合、いったん利用者登録(次 項参照)が行われると、その電子証明書で別の営業所(本社を含む)の利用者登録はで きません。

#### 2-2 利用者登録について

初めて本システムを利用する場合や、新しく電子証明書を取得された場合は、本シス テムで利用者登録を行ってください。また、登録内容に変更がある場合は、直ちに利用 者情報の変更を行ってください。

#### 2-3 建設工事共同企業体(以下「JV」といいます。)の取扱について

特定JVにおいては、JV代表者が単体企業として利用者登録済みの電子証明書を使 用するものとし、経常JVにあっては、経常JVとして利用者登録済みの電子証明書を 使用するものとします。

#### 3 システム障害等について

#### 3-1 本システムに障害が発生した場合

本システム用のサーバー・ネットワークなどに障害が発生し、入開札事務が処理でき ないことが判明した場合は、その原因、復旧見込み等を調査検討して、入開札事務の延 期、紙入札への移行などの措置を講じます。

この場合は、本システム以外の方法(インターネット、電子メール、電話、FAX等) により入札参加者(入札参加希望者を含みます。以下同じ。)に必要な事項を組合から 連絡するものとします。

#### 3-2 本システム以外に障害が発生した場合

天災、電力会社の原因による広域的・地域的な停電、通信事業者(プロパイダを含み ます。)の原因によるネットワーク障害、その他やむを得ない事情により複数の入札参 加者が本システムによる入開札に参加できないことが判明した場合は、その原因、復旧 見込み等を調査検討して、入開札事務の延期、紙入札への移行などの措置を講じること があります。

入開札事務の延期、紙入札への移行などの措置を講じる場合において、延期、紙入札 への移行その他必要な事項を本システム、インターネット、電子メール、電話、FAX 等により組合から入札参加者に連絡するものとします。

#### 4 入札案件登録について

#### 4-1 受付期間等の設定について

参加申請書、入札書等の提出期限(見積期限)等は従来の紙入札方式に準じて設定す るものとします。

なお、当分の間、開札日時は、入札書等受付締切日時の翌日を標準として、案件ごと に組合が定めることとします。

#### 4-2 予定価格等の表記

本システム上で入力または公開される設計額、予定価格、調査基準価格、最低制限価 格、入札額及び落札額は、消費税相当額を除く金額とします。

#### 5 設計図書等の閲覧・貸与について

電子入札案件の設計図書等の閲覧・貸与は、発注者の所在地や応札者のIT環境等に 応じて、案件ごとに発注者がその方法を定め、公告等で明示するものとします。

<例>

①発注機関窓口での閲覧・貸与

②電子データによる方法

・本システムから(公告等の添付または入札情報公開システムからのダウンロード)

・CD-R等の電子媒体の貸与

③指定印刷業者による有償頒布

#### 6 関係書類の提出について

#### 6-1 使用アプリケーション及び拡張子形式の指定

関係書類の作成に使用するアプリケーション及び拡張子形式は表1を標準とします が、発注機関が指定する場合もあります。

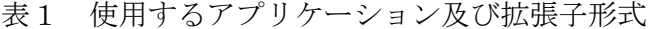

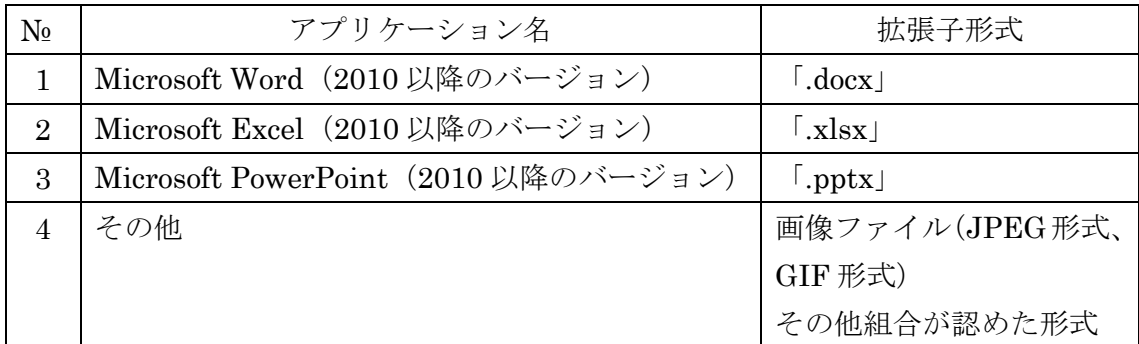

なお、電子ファイルの圧縮を行う場合は、ZIP 形式を指定するものとし、自己解凍形 式により圧縮したファイルの提出は認めません。

#### 6-2 提出方法

関係書類は、原則として電子データで提出するものとし、本システムの添付機能を利 用して提出してください。

ただし、電子ファイルの容量が1MBを超える場合は、関係書類の作成方法、提出方 法を組合と協議の上、その指示に従ってください。

関係書類を紙媒体で提出する場合の提出期限(当該案件の発注機関に必着とします。

以下同じ。)は、本システムによる提出期限と同一とし、組合は必要な関係書類をすべ て受理した時点で本システムにより受付票を発行するものとします。

#### 6-3 ウィルス対策について

入札参加者は、コンピュータウィルスに感染しないようにウィルス対策用のアプリケ ーション(ソフト)を導入するなどの対策を必ず講じてください。

ウィルス対策アプリケーションの種類は問いませんが、常に最新のパターンファイル を適用し、関係書類等を作成、提出する場合は必ずウィルス感染チェックを行ってくだ さい。

組合の担当者は、提出された関係書類その他の電子ファイルを直接閲覧等の操作をせ ずに、ウィルスチェックを行ってから閲覧その他の操作を行うものとします。

応札者から提出された関係資料等がウィルスに感染していることが判明した場合は、 直ちに作業を中止し、本システムの管理者に連絡するとともに、当該関係資料を提出し た応札者と関係書類の提出方法を協議するものとします。

#### 7 入札について

電子入札では、参加申請書や入札書等は本システムのサーバーに記録された時点で提 出されたものとします。本システムでは、これらの情報がサーバーに正常に記録された 時点で、処理された内容、時刻等を受信確認通知で表示しますので、参加申請書や入札 書等の提出を行った時は、必ず受信確認通知の表示を確認してください。

受信確認通知が表示されない場合は、必要な情報が正常にサーバーに到達していない ので、再度処理を行い、それでも受信確認通知が表示されない場合は本システムのヘル プデスクにお問い合わせください。

なお、受信確認通知は、提出処理を行った時のみ表示され、再表示はできませんので、 必要に応じて印刷等を行ってください。

(注) 入札書の提出は入札金額等を暗号化して送信しますので、入札書提出後(受信 確認通知の表示以降)は入札金額の確認ができませんので注意してください。

#### 7-1 紙入札による提出

社名や代表者の変更により電子証明書の情報の変更(再取得)が間に合わない場合な ど、やむを得ない理由がある場合は、「紙入札方式参加申請書」(様式1)を組合に持 参により紙媒体で提出して、承認を得てください。

なお、この申請は競争参加資格確認申請書や入札書等の提出期限までに必ず行ってく ださい。

<紙入札を認める例> ①会社名、会社所在地、代表者の変更により、電子証明書の再取得が間に合わない場合 ②電子証明書の閉塞(PIN番号の連続した入力ミス)、破損、盗難等による再発行手 続き中止の場合 ※上記①、②は、社会通念上相当と考えられる手続き期間内に限ります。 ③電子入札の導入準備を行っているが、間に合わなかった場合 ④その他やむを得ない事情があると認められる場合

#### 7-2 入札金額見積内訳書について

入札書に添付する入札金額見積内訳書(以下「内訳書」といいます。)は、原則とし て電子データとして作成し、本システムの添付機能を利用して提出するものとしますが、 必要に応じて紙媒体による提出を求めることがあります。その場合には、その旨を案件 公告等に明記します。なお、紙入札の場合の内訳書の提出期限は紙入札の入札書提出期 限と同じです。

内訳書の作成に使用するアプリケーション及び保存形式は6-1に準じます。

#### 7-3 入札の辞退

電子入札で入札書提出前に辞退する場合は、入札書受付期間内に本システムにより辞 退してください。また、開札時において入札書が不着の場合も辞退扱いとします。ただ し、指名を受けたにもかかわらず、入札書受付期間内に本システムにより辞退しなかっ た場合は、入札を棄権したものとします。この場合において、入札を棄権した者は、以 後の指名競争入札において指名を保留することがあります。

なお、一度提出した入札書の撤回、訂正等はできません。

例外として、本システムにより入札書を提出した後に、配置予定技術者が配置できな くなり参加資格を喪失した場合など、やむを得ない事由が生じた場合は、開札までの間、 辞退届(様式2)を受け付けるものとします。

<本システムによる入札書提出後の参加資格喪失の例>

・本システムにより入札書を提出後、他の案件を落札したことにより、予定していた技 術者を配置できなくなった場合

#### 8 開札について

開札は、事前に設定した開札予定日以後に速やかに行うものとし、一括開札処理で行 います。

ただし、紙入札方式による参加者がいる場合は、入札執行職員の開札宣言後、紙媒体 の入札書を開封してその内容を入札執行職員が本システムに登録し、その後に電子入札 書を一括開札して立会者等の確認後、落札者の決定を行います。

#### 8-1 開札時の立ち合いについて

入札参加者は、開札に立ち会うことができます。立ち合いを希望する場合は、前々日 (開札日の前々日が組合の休日にあたるときは、その前日)までにご連絡ください。な お、代理人が立ち会う場合は、委任状が必要になります。

また、紙入札方式による参加者は紙媒体の入札書を持参し、開札に立ち会うことがで きるものとします。

紙入札方式による参加者がいない場合で、立ち合いを希望する参加者がいない場合は、 入札に関係のない組合の職員を立ち会わせるものとします。

#### 8-2 くじの実施について

落札となるべき金額を入札した者が複数あり、くじにより落札者の決定を行うことと なった場合は、本システムにより電子くじを実施します(電子くじとは、入札参加者が 入札時に入力した任意の3桁の数字と、本システムで発生する乱数を用いて落札者を決 定するものです。)。

紙入札者は、任意の数字を決め、その数字をあらかじめ入札書に記載しておいてくだ さい。

#### 8-3 開札処理が長引いた場合について

開札予定日時から落札者決定通知書発行まで著しく遅延(1時間程度を目安としま す。)する場合は、発注機関は必要に応じて本システムその他適当な手段により処理状 況の情報提供を行うものとします。

#### 8-4 開札の延期について

開札を延期する場合、本システムその他適当な手段により、当該案件に入札書を提出 している参加者全員に、開札を延期する旨と変更後の開札予定日時を通知するものとし ます。

#### 8-5 入札書未到着の取扱について

入札書提出締切予定日時において、入札書が本システムのサーバーに未到達の入札参 加者は、辞退したものとみなします。

#### 8-6 開札の中止について

開札を中止する場合、本システムその他適当な手段により、当該案件に入札書を提出 している参加者全員に、開札を中止する旨を通知するとともに、入札書を開封せずに本 システムに中止の結果登録するものとします。

#### 8-7 再度の入札

開札の結果、落札者が決定しない場合、再度の入札(以下「再入札」といいます。) を本システムで行います。再入札は第1回の開札の翌日実施を原則とし、第1回目の開 札が午前中に終了するなど、当日中に再入札を実施できる環境が整えば、入札結果通知 から概ね3時間以上を空けることができる場合には、開札当日に再入札を行うことがで きるものとします。再入札の実施については、入札の当該案件に入札書を提出し無効・ 失格に該当しなかった入札参加者に、入札結果とあわせて通知するものとします。

なお、再入札による落札決定を当日に行う案件については、第1回目の入札前に再入 札は当日実施する旨を入札参加者へ周知するものとします。

また、再入札に紙入札が含まれる場合は、再入札の入札書の提出期限は組合が指定し た開札日時に指定した場所に持参するものとします。

#### 9 電子証明書の不正利用について

入札参加者が電子証明書を不正に使用等した場合には、入札参加停止等の処分を行う ことがあります。

電子入札に参加し、開札までに不正使用等が判明した場合は、当該案件への参加資格 を取り消します。

落札後に不正使用等が判明した場合には、契約締結前であれば、契約締結を行わず、 また、契約締結後に不正使用等が判明した場合には、着工工事の進捗状況等を考慮して 契約を解除するか否かを判断するものとします。

<不正に電子証明書を使用等した場合の例>

- ・他人の電子証明書を不正に取得し、名義人になりすまして入札に参加し、または参加 しようとした場合
- ・代表者が変更となっているにもかかわらず、変更前の代表者の電子証明書を使用して 入札に参加し、または参加しようとした場合
- ・同一案件に対して、複数の電子証明書を使用して複数の参加申請書や入札書を提出 し、または提出しようとした場合

#### 10 随意契約への準用について

1から9までの規定は、随意契約に準用するものとします。

附 則

この告示は、令和2年4月1日から施行する。

附 則

この告示は、令和3年4月1日から施行する。

附 則

この告示は、令和4年4月1日から施行する。

様式1

# 紙入札方式参加申請書

年 月 日

秩父広域市町村圏組合管理者 様

(申請者) 住 所 商号又は名称 代 表 者

下記案件について、埼玉県電子入札共同システムによる電子入札に参加できないの で、紙入札による参加を申請します。

記

1 案件名称

2 電子入札に参加できない理由

上記について承認します。

年 月 日

アンディア アクセス しょうしょう おおとこ はんしょう しょうしょう しょうしょう

秩父広域市町村圏組合管理者

様式2

# 辞 退 届

年 月 日

秩父広域市町村圏組合管理者 様

(申請者) 住 所 商号又は名称

代 表 者 印 印

下記案件について、埼玉県電子入札共同システムによる電子入札の参加資格を喪失したので、 辞退します。

記

1 案件名

- 2 参加資格喪失の理由((1)、(2)のいずれかに○を付けて、必要事項を記入してください。)
	- (1) 予定していた技術者が、先に落札した他の案件で配置され、上記案件に配置できなくな ったため (当該予定技術者の配置が決まった他の案件について、下記の①~③を記入し てください。

①案件名

②発注機関

③落札日

(2) その他 (具体的理由を記入してください。)